## Examples of plotting curves from curvature.

We have seen that given a continuous function  $\kappa: [a, b] \to \mathbb{R}$  that there is a curve  $\mathbf{c} : [a, b] \to \mathbb{R}^2$  with curvature  $\kappa$ . On the class web page

<https://ralph-howard.com/Classes/Spring2024/551/>

You can down load the file

plot\_from\_curvature.ipynb

which lets you input the interval  $[a, b]$  and the function  $\kappa$  and gives you a plot of the curve. Here are some examples, some of which I found surprising. The last two examples that show a small change in the curvature can make a large change in the shape of the curve. The next to last curve is has  $\kappa(s) = 4 + 3\sin(s)$  on  $[0, 20\pi]$  and the one after is has  $\kappa(s) = 4.1 + 3\sin(s)$ on the same interval.

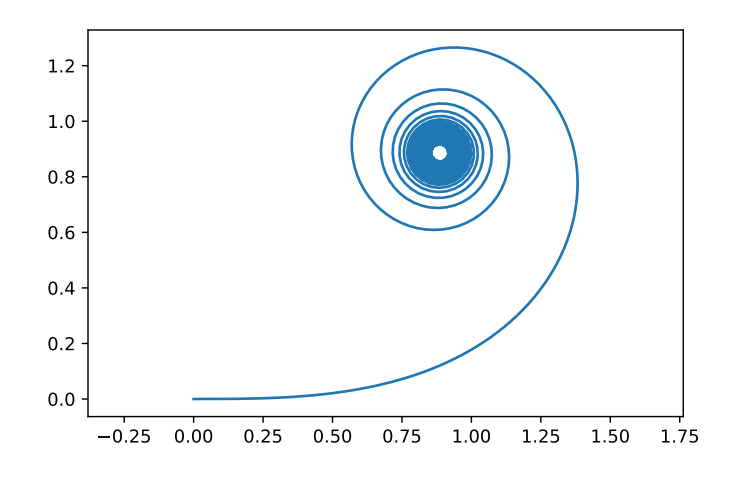

FIGURE 1.  $\kappa(s) = s$  on the interval [0, 30].

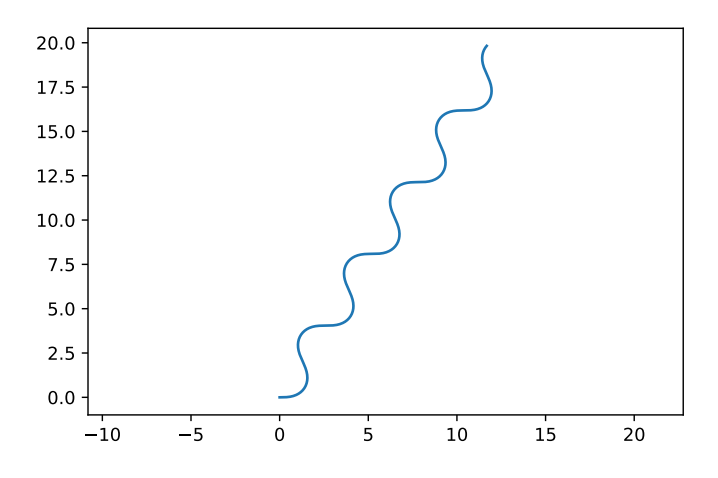

FIGURE 2.  $\kappa(s) = \sin(s)$  on the interval [0, 30].

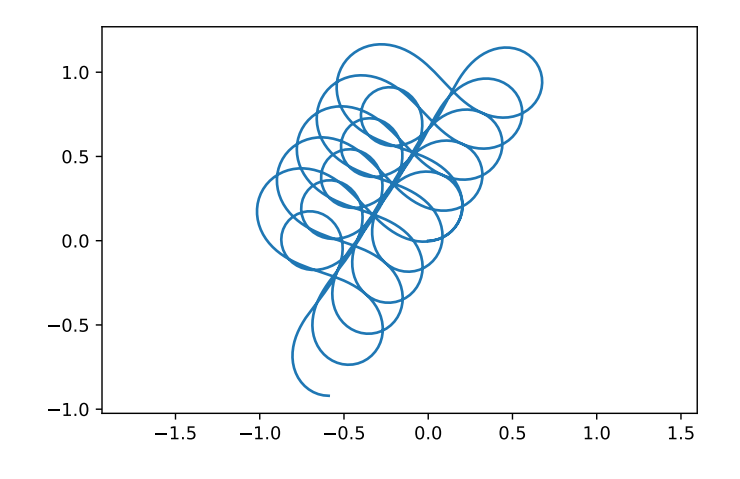

FIGURE 3.  $\kappa(s) = \sin(s) + 5\cos(2s)$  on the interval  $[0, 10\pi]$ .

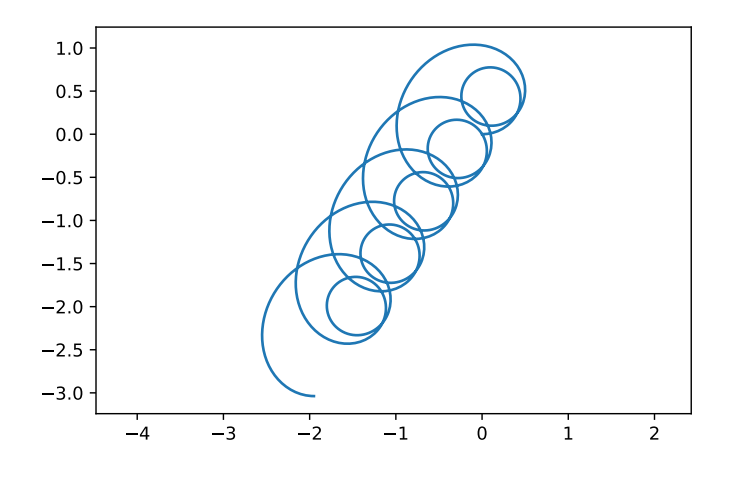

FIGURE 4.  $\kappa(s) = \sin(s) + 2$  on the interval  $[0, 10\pi]$ .

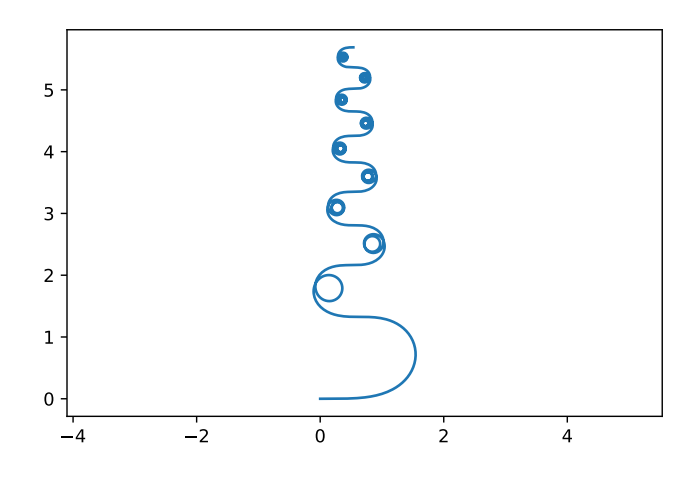

FIGURE 5.  $\kappa(s) = e^s \sin(s)$  on the interval  $[0, 10\pi]$ .

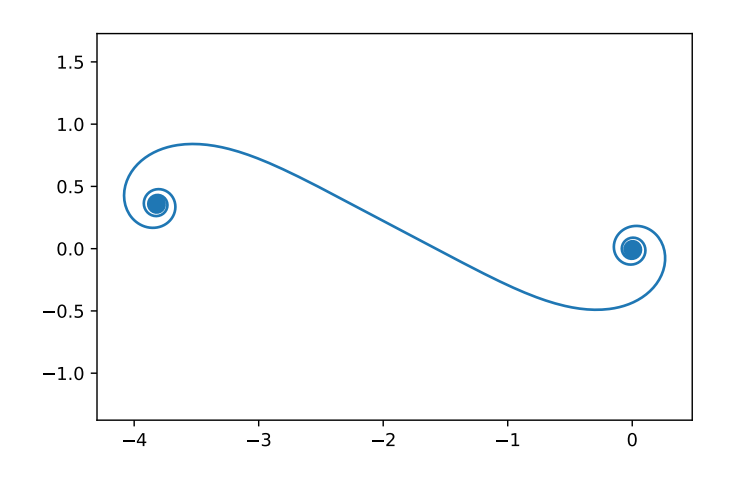

FIGURE 6.  $\kappa(s) = s^3/5$  on the interval  $[0, 10\pi]$ .

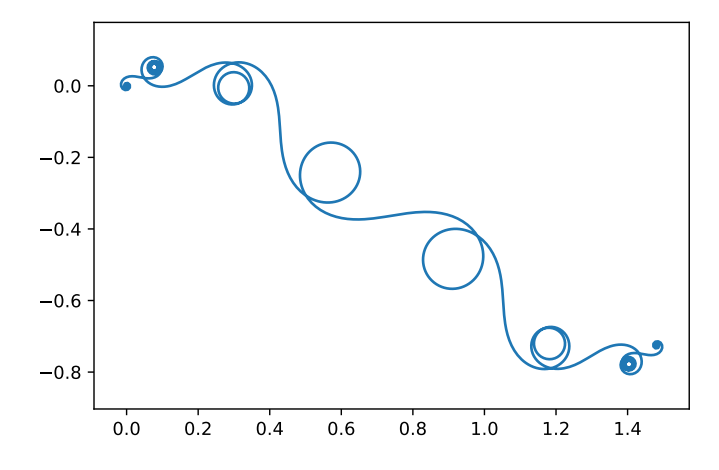

FIGURE 7.  $\kappa(s) = s(s-1)(s-2)(s-3)(s-4)(s-5)(s-6)$ on the interval  $[-1, 7]$ .

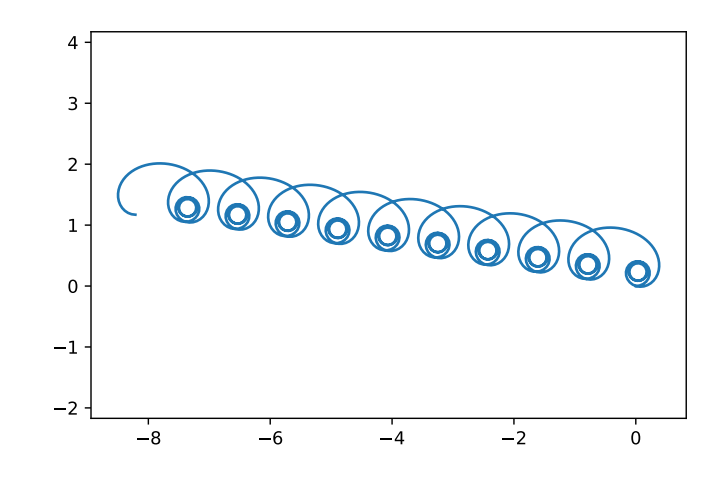

FIGURE 8.  $\kappa(s) = 4 + \sin(s)$  on the interval  $[0, 20\pi]$ .

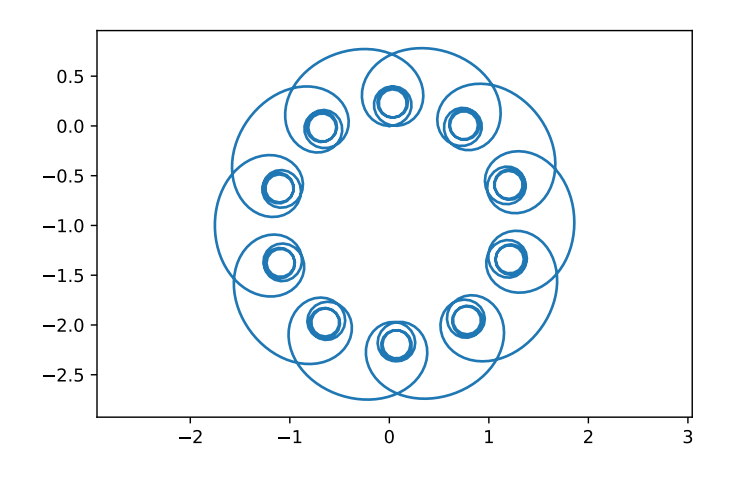

FIGURE 9.  $\kappa(s) = 4.1 + \sin(s)$  on the interval  $[0, 20\pi]$ .